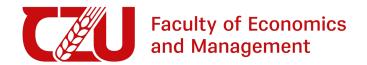

# Python as a tool of a modern student

Aleksej Gaj

Lecture 1 7.3.2024

# Organisational info

- Aleksej Gaj, pythonforstudents24@gmail.com
- When & Where: Thursday 15.45 17.15, PEF-DI
- the course is extracurricular:
  - o no credits 🙁
  - o no exam 😃
  - no mandatory homework

# Course webpage

https://aleksejalex.4fan.cz/pef\_python/

What can you find there?

- up-to-date course schedule
- lecture slides
- code (jupyter notebooks)
- optional literature
- other useful info

# What can you expect?

- learn Python at the user level (basics)
- get a simple but powerful tool for solving your tasks (BP/DP projects, homework, etc.)

## Warning:

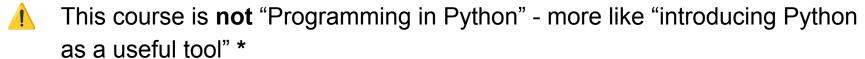

Do not expect that after this course you will be experts in Python

This course will cover less than 10% of Python potential, but make you able to deepen knowledge/skills independently.

<sup>\*</sup> Those who are interested in "fundamental" knowledge see literature on webpage.

# ChatGPT: do we need to learn coding?

- ChatGPT (OpenAI), Gemini (Google), GitHub Copilot, ....
- Good servant, but bad master.
- Be able to construct solution -> leave technical steps to the servants.
- With deep understanding, implementation is a matter of time.
- Starting with implementation, you will be lost.

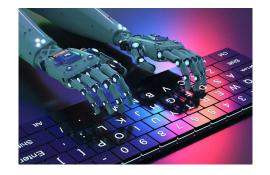

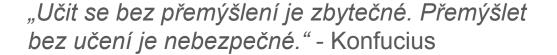

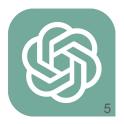

# Syllabus (very preliminary)

- 1. Úvod do kurzu, úvod do programování (filozofie programování), ukázky programovacích jazyků, programování jako nástroj, ilustrační příklady
- 2. Úvod do programovacího jazyka Python, jeho výhody a nedostatky, přehled knihoven, seznámení s používanými nástroji (vývojové prostředí)
- 3. Základní syntaxe Pythonu (typy proměnných, podmínky, logické operátory, cykly, funkce)
- 4. Numerické výpočty v Pythonu (knihovny NumPy, SciPy), symbolické výpočty v Pythonu (knihovna SymPy)
- 5. Práce s daty, čtení dat ze souboru (.txt, .csv, .xlsx), základní statistická analýza (knihovna Pandas)
- Grafické zobrazení dat (knihovny seaborn, matplotlib)
- 7. Analýza dat (základní regresní model, grafy)
- 8. Demo strojového učení v Pythonu (představení knihoven, perceptron a interpretace)
- 9. Zpracování obrazové informace (manipulace s obrazem v Pythonu, histogramy, šum)
- 10. Jednoduché GUI (knihovna Qt/PySide6)
- 11. Scrapování dat z webu (na příkladech PyTube, příp. BeautifulSoup4)

# Your experience

Vaše dosavadní zkušenosti s Pythonem: 44 responses

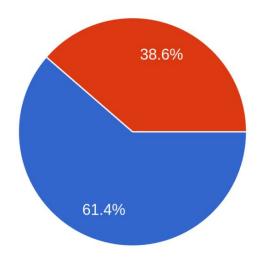

- Začátečník (=v životě jsem Python neviděl)
- Mírně pokročilý (=něco jsem v Pythonu viděl/psal)
- Pokročilý (=v Pythonu programuji, ale chci se dozvědět více o existujících knihovnách)
- Expert (= přišel jsem ze zvědavosti)

# What will we do? (syllabus explained)

#### Part 1:

- intro, Python basic syntax, types, conditions, cycles
- numerical calculations, symbolic calculations

for beginners, necessary minimum to begin

#### Part 2:

- figures (different plots)
- data: loading dataset, preprocessing, statistics

#### Part 3:

Python for basic ML tasks (regression, classification, ...)

# What will we do? (syllabus explained)

#### Part 1:

- intro, Python basic syntax, types, conditions, cycles
- numerical calculations, symbolic calculations

#### Part 2:

- figures (different plots)
- data: loading dataset, preprocessing, statistics

useful tools for working on projects, BP/DP, etc.

#### Part 3:

Python for basic ML tasks (regression, classification, ...)

# What will we do? (syllabus explained)

#### Part 1:

- intro, Python basic syntax, types, conditions, cycles
- numerical calculations, symbolic calculations

#### Part 2:

- figures (different plots)
- data: loading dataset, preprocessing, statistics

#### Part 3:

• Python for basic ML tasks (regression, classification, ...)

advanced + more time demanding

## How will we work?

"I hear and I forget. I see and I remember. I do and I understand." - Confucius

- classical lectures apprx. 10% of time
- working with code 60% of time
- exercises 30% of time
- optional homework up to you

## Problem

- originally limited to 15 students (max. 20)
- currently enrolled: 43

## Options:

- decrease to 15-20 (=> more individual...) FIFO principle
- keep ~43 => one-way information, less time for questions/interaction/feedback. Optional Q&A sessions.

## **Problem**

- originally limited to 15 students (max. 20)
- currently enrolled: 43

## Options:

- decrease to 15-20 (=> more individual...) FIFO principle
- keep ~43 => one-way information, less time for questions/interaction/feedback. Optional Q&A sessions.

# Why Python is so popular?

- open source => anyone can contribute
- free (as in 'free beer', as in 'free speech')
- easy to learn (meant to be understood with only knowledge of English)
- huge variety of libraries available
- active & growing community

#### Weakness:

slower than compiled languages

## Popularity:

- PYPL: <a href="https://pypl.github.io/PYPL.html">https://pypl.github.io/PYPL.html</a>
- Google Trends: <a href="https://shorturl.at/psOT0">https://shorturl.at/psOT0</a>
- TIOBE: <a href="https://www.tiobe.com/tiobe-index/">https://www.tiobe.com/tiobe-index/</a>

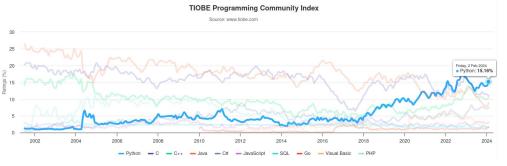

# Python - a bit of history...

- 1989: Guido van Rossum had been looking for a "hobby programming project that would keep him occupied during the week around Christmas" as his office was closed when he decided to write an interpreter for a "new scripting language (...): a descendant of ABC that would appeal to Unix/C hackers"
- Name origin: "slightly irreverent mood" and Monty Python's Flying Circus
- v.0.9.0 1991
- v.1.0.0 1994
- v.3.12 2023 (modern version)

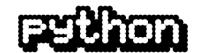

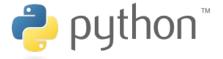

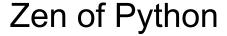

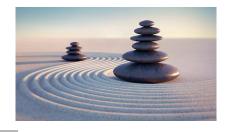

Core philosophy (coding conventions) the Zen of Python ('import this'):

- Beautiful is better than ugly.
- Explicit is better than implicit.
- Simple is better than complex.
- Complex is better than complicated.
- Readability counts.

Goals ("Computer Programming for Everybody", 1999):

- An easy and intuitive language just as powerful as major competitors
- Open source, so anyone can contribute to its development
- Code that is as understandable as plain English
- Suitability for everyday tasks, allowing for short development times

# Live demo - how to run&work with Python

in this course we will work with: Google Colaboratory (colab.research.google.com)

- online run in browser without installation.
- needs to sign in via Google account
- convenient (same installation, free GPU), intuitive

## Local installation (Python + IDE):

- installation: <a href="https://www.python.org/">https://www.python.org/</a>
- IDE = intelligent development environment: an editor with code completion, ability to run it, test it, etc. ...
- ex. PyCharm, VS Code/VS Codium, Spyder, Thonny...

# Script vs. 'notebook'

script - .py file

classic code

fast to load

small size of file

no additional SW needed to read it

- no markdown, only comments
- to try something you need to run it whole

jupyter notebook - .ipynb file

Julia+Python+R

ability to run small pieces of code and see the input immediately

supports pictures, Markdown, basic formulas, html, ...

- sometimes big file
- only interactive use
- only GUI use

Virtual environment - what is it about?

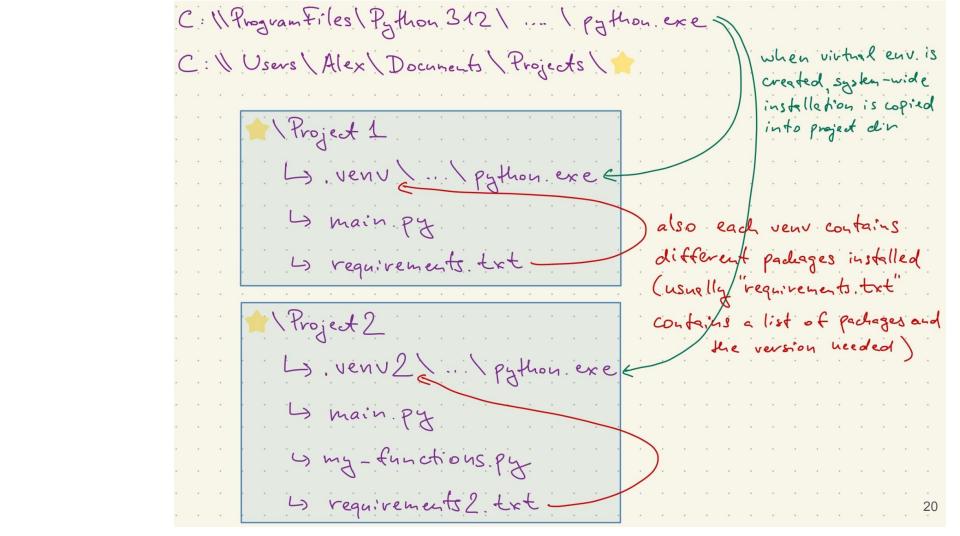

# Python - how the code is compiled?

| Stage         | Python (Interpretation)             | C++ (Compilation)                       |
|---------------|-------------------------------------|-----------------------------------------|
|               | No preprocessing step (comments     | Expands header files, removes comments, |
| Preprocessing | remain)                             | defines macros                          |
|               | No compilation step; code remains   | Translates C++ code to machine code     |
| Compilation   | human-readable                      | specific to the CPU                     |
|               | Bytecode generated on the fly       | No bytecode; code directly compiled to  |
| Bytecode      | during interpretation               | machine code                            |
|               | Script file (main.py) remains       | Executable file (e.g., main.exe on      |
| Output File   | unchanged                           | Windows)                                |
|               | interpreter reads and executes      |                                         |
| Execution     | bytecode line by line               | OS directly executes the machine code   |
|               | Script can run on any system with a | Compiled executable might not run on    |
| Portability   | Python interpreter                  | other systems                           |
|               |                                     | Generally faster due to native machine  |
| Speed         | Can be slower due to interpretation | code execution                          |

# Philosophy of programming

- Prof. Ivan Vrána "a cup of tea"
- Golden rule: Computer is stupid and does only what you tell it to do.
- Code must reflect some logic.
- Neither language is foolproof (yet some are more user-friendly)

Good practice: design your code on paper first, then use computer

lacktriangle

# Basics of programming (general)

- assignments (=)
- IO (input, print)
- conditions (if else)
- cycles (for, while)
- functions (def)
- importing libraries/packages (import)

Important: Python is object oriented language (everything is an object).

## Questions?

## Optional homework:

- play with Colab
- install Python and PyCharm on your laptop
- try to create a program which writes your name and wether year of your birthday is odd or even.

Next time: same time, room will be announced later via webpage and email.

# Sources of images

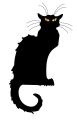

- https://en.wikipedia.org/wiki/Guido\_van\_Rossum#/media/File:Guido-portrait-2
  014-drc.jpg
- https://en.wikipedia.org/wiki/History\_of\_Python#/media/File:Python\_logo\_199
  Os.svg
- https://en.wikipedia.org/wiki/History\_of\_Python#/media/File:Python\_logo\_and\_ wordmark.svg